## **Kaon LT Status Update October 22nd, 2019**

Richard Trotta

## **First fix to hcana**

- A portion of some pulses, that are above threshold, intersect the 4-channel wide pedestal (~0.25 ns) in the PADC
	- This means all pulses in the TADC channel have a pulseAmpRaw value of null and pulseIntRaw that is too low (mostly negative)
- Existing code throws out all events
	- This creates a rate-dependent efficiency
- Peter modified this code for...
	- Scint, Aero, Cher
- He used a typical average pulse value (ideally this would be calculated on a per run basis)
- All three Cherenkov counters (HMS, NG, HG) have roughly the same typical pulse amplitude and integral so differentiation wasn't required (hence the average was used)

## **Second fix to hcana**

- A larger issue was that sometimes the reference time for the FADC was very far off.
- The most common problem is that it uses the time for EL-REAL which comes 130 ns after  $\frac{3}{4}$ 
	- **•** This was similar to my concern I brought up last meeting, an OR'd event is either  $\frac{3}{4}$  or EL-REAL so for higher rates you get lots of junk if a track is found
- This issue happens  $\sim$ 6% of the time at high SHMS rates.
- To fix this, Peter made a routine in ScintilatorHits that finds the best value of timeoffset by means of the most TDC and ADC matches (since TDC-ADC should be a delta function)
- This is used by all the routines that use the FADC (i.e. scint, aero, cher, shower plane, and shower array)
	- Since all FADC crates use the same reference time this should be a valid solution

## **Outlook**

- The code seems to be working as intended, but I still need to do a little debugging.
- Peter doesn't use GitHub so I was given privileges to view c-sidis directory. He allowed me to copy his changes which can be found [https://github.com/trottar/hcana/tree/peter\\_bosted](https://github.com/trottar/hcana/tree/peter_bosted). Make sure you're in my branch named peter bosted.
- The next steps after debugging would ideally be to find the pulse values on a run by run basis through the replay.

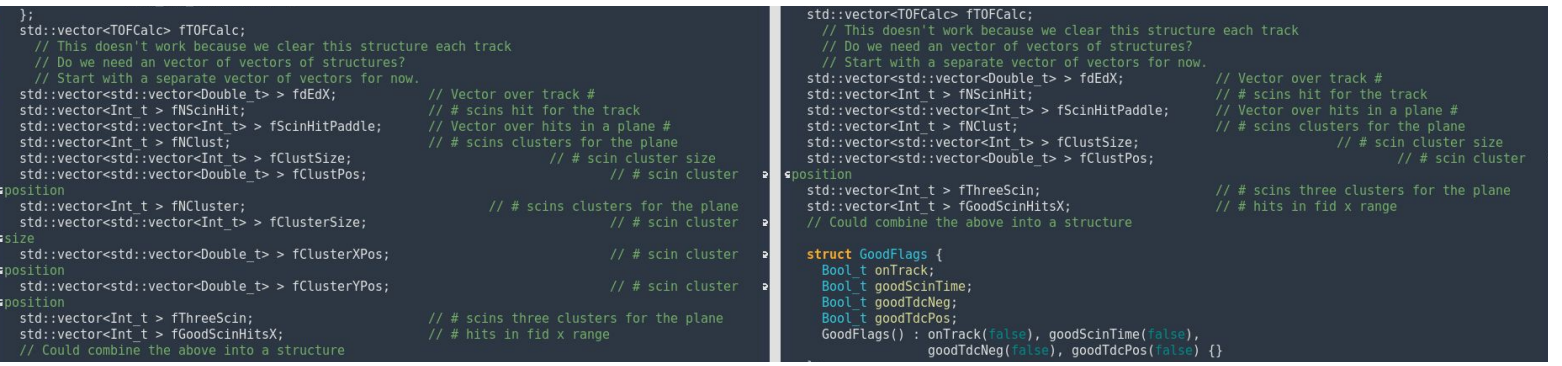